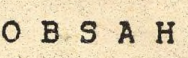

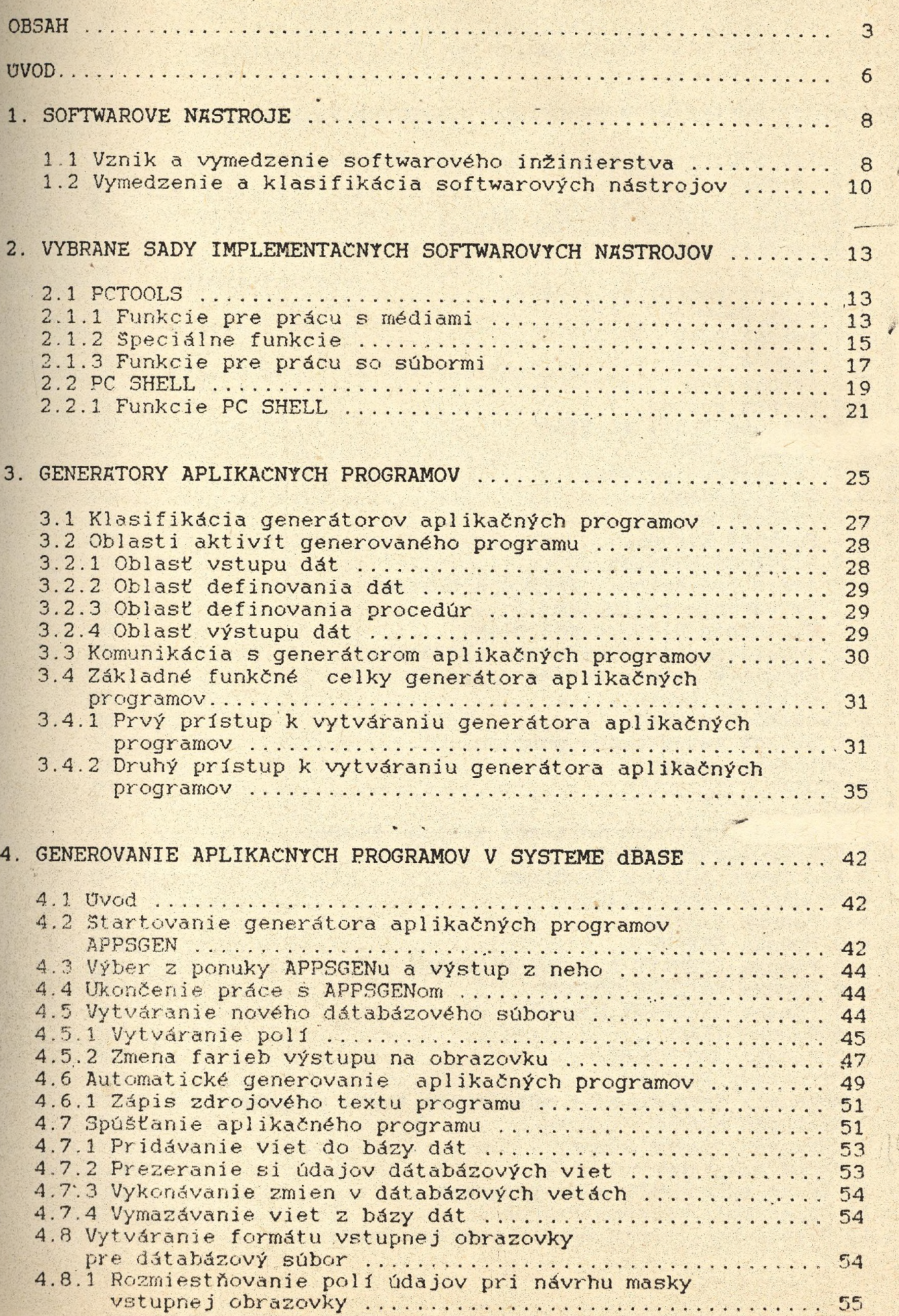

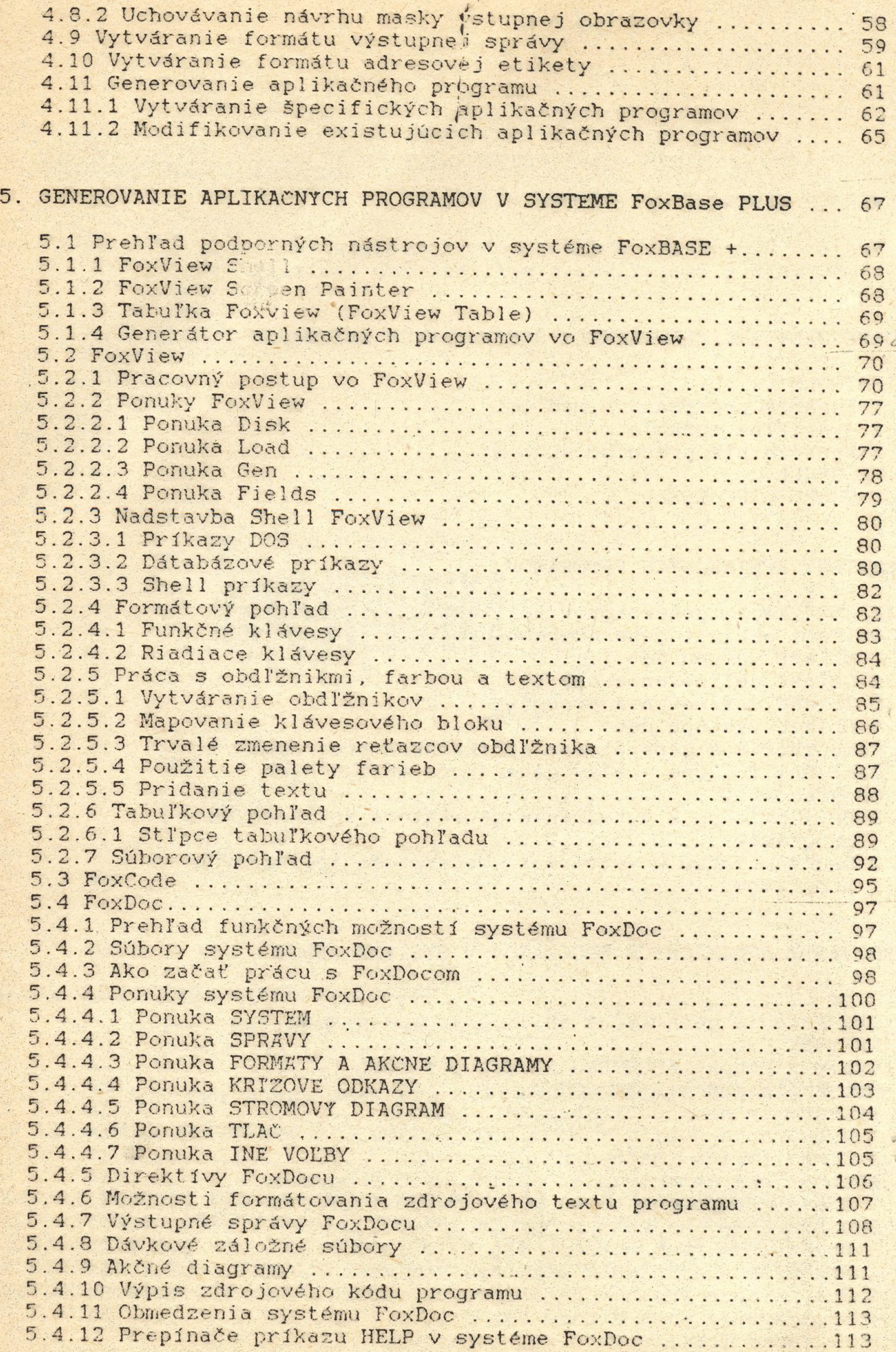

## 6. **PROSTREDIE VYTVÁRANIA SOFTWARE PROGRESS** .............. .....114

6.1 Prehľad prostredia vytvárania software PROGRESS ........ 114 6.2 Jazyk 4..generácie PROGRESS 4GL ..... .......116 6.3 Relačný SRBD PROGRESS RDBMS ..............................117 6.4 Generátor aplikačných programov PROGRESS FAST TRACK ....118 6.5 Ďalšie fakultatívne komponenty PROGRESSu .............. 120

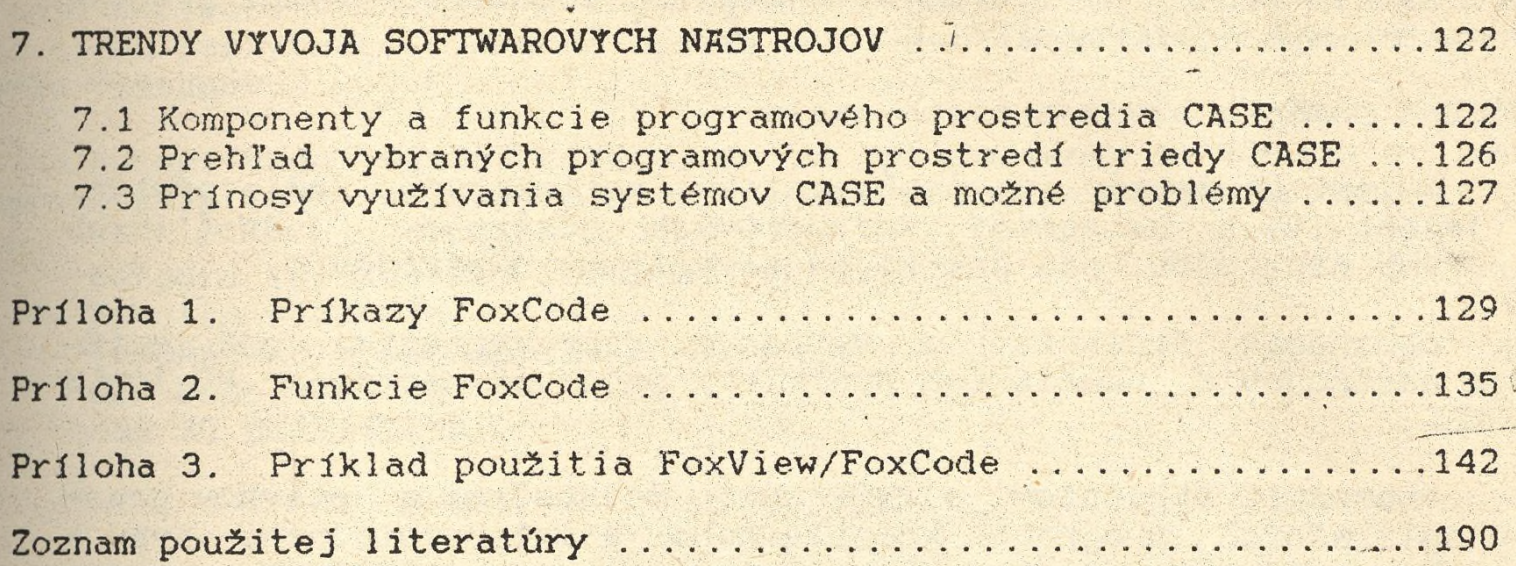